## Grundkurs Mathematik II

#### Arbeitsblatt 54

#### Die Pausenaufgabe

AUFGABE 54.1. Erstelle eine Kreisgleichung für den Kreis im  $\mathbb{R}^2$  mit Mittelpunkt  $(4, -1)$ , der durch den Punkt  $(-2, 5)$  läuft.

### Ubungsaufgaben ¨

Aufgabe 54.2. Wir betrachten den rationalen Einheitskreis

$$
E = \{(x, y) \in \mathbb{Q}^2 | x^2 + y^2 = 1\}
$$

und die Gerade

$$
G \, = \, \left\{ (x,y) \in \mathbb{Q}^2 | \, x+y=0 \right\}.
$$

- (1) Bestimme die Schnittpunkte  $E \cap G$ .
- (2) Wie sieht es aus, wenn man statt Q die reellen Zahlen R nimmt?
- (3) Kann man einen Kreis erst dann verstehen, wenn man die reellen Zahlen verstanden hat?
- (4) Welche Beziehung besteht zum Zwischenwertsatz?

Aufgabe 54.3. Welche Punkte kennen Sie auf dem rationalen Einheitskreis

$$
E = \{(x, y) \in \mathbb{Q}^2 | x^2 + y^2 = 1 \}
$$
?

AUFGABE  $54.4.*$ 

Erstelle eine Kreisgleichung für den Kreis im  $\mathbb{R}^2$  mit Mittelpunkt (−5,5), der durch den Punkt  $(-4, -1)$  läuft.

Aufgabe 54.5. Bestimme die Koordinaten der beiden Schnittpunkte der Geraden G und des Kreises K, wobei G durch die Gleichung  $2y - 3x + 1 = 0$ und  $K$  durch den Mittelpunkt  $(2, 2)$  und den Radius 5 gegeben ist.

AUFGABE  $54.6.*$ 

Bestimme die Schnittpunkte des Einheitskreises mit der Geraden, die durch die beiden Punkte  $(-1, 1)$  und  $(4, -2)$  verläuft.

AUFGABE  $54.7.*$ 

Berechne die Schnittpunkte der beiden Kreise  $K_1$  und  $K_2$ , wobei  $K_1$  den Mittelpunkt  $(3, 4)$  und den Radius 6 und  $K_2$  den Mittelpunkt  $(-8, 1)$  und den Radius 7 besitzt.

AUFGABE  $54.8.*$ 

Bestimme die Schnittpunkte der beiden Ellipsen

 $\{(x, y) \in \mathbb{R}^2 | x^2 + xy + 3y^2 = 3\}$  und  $\{(x, y) \in \mathbb{R}^2 | 2x^2 - xy + y^2 = 4\}$ .

AUFGABE 54.9. Beschreibe die obere Hälfte des Einheitskreises und die untere Hälfte des Einheitskreises als den Graphen einer Funktion.

AUFGABE 54.10. Es seien  $a, b, r \in \mathbb{R}, r > 0$ , und sei

$$
K = \{(x, y) \in \mathbb{R}^2 | (x - a)^2 + (y - b)^2 = r^2 \}
$$

der Kreis mit dem Mittelpunkt  $M = (a, b)$  und dem Radius r. Es sei G eine Gerade in  $\mathbb{R}^2$  mit der Eigenschaft, dass es auf G mindestens einen Punkt P gibt mit  $d(M, P) \leq r$ . Zeige, dass  $K \cap G \neq \emptyset$  ist.

AUFGABE 54.11.\*

Es sei

$$
P = \{(x, y) \in \mathbb{R}^2 | y = x^2\}
$$

die Standardparabel und  $K$  der Kreis mit dem Mittelpunkt  $(0, 1)$  und dem Radius 1.

- (1) Skizziere  $P$  und  $K$ .
- $(2)$  Erstelle eine Gleichung für K.
- (3) Bestimme die Schnittpunkte

## $P \cap K$ .

- (4) Beschreibe die untere Kreisbogenhälfte als Graph einer Funktion von  $[-1, 1]$  nach  $\mathbb{R}$ .
- (5) Bestimme, wie die Parabel relativ zum unteren Kreisbogen verläuft.

AUFGABE 54.12. Bestimme alle Lösungen der Kreisgleichung

$$
x^2 + y^2 = 1
$$

für die Körper  $K = \mathbb{Z}/(2), \mathbb{Z}/(3), \mathbb{Z}/(5)$  und  $\mathbb{Z}/(7)$ .

Aufgabe 54.13. (1) Skizziere einen Kreis mit einem bestimmten Radius.

- (2) Trage auf einem Faden den Radius als Einheitsstrecke und Vielfache davon ein.
- (3) Bestimme mit dem Faden den ungefähren Wert des Kreisumfanges.

2

- (4) Lege einen Startpunkt auf dem Kreis fest (der Kreismittelpunkt als Nullpunkt (0, 0) und der Startpunkt als (1, 0) legen ein Koordinatensystem fest).
- (5) Finde zu verschiedenen Punkten (etwa Einheitsstrecke, halbe Einheitsstrecke, doppelte Einheitsstrecke) auf dem Faden den zugehörigen trigonometrischen Punkt. Schätze seine Koordinaten jeweils ab.
- (6) Finde zu verschiedenen Punkten auf dem Kreis den zugehörigen Punkt auf dem Faden.

Aufgabe 54.14.\*

Ergänze die folgende Tabelle, in der Winkel in verschiedenen Maßeinheiten miteinander in Bezug gesetzt werden. Die Prozentangabe bezieht sich auf den Vollkreis.

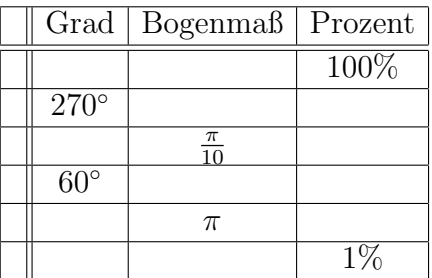

Aufgabe 54.15. Skizziere die trigonometrischen Dreiecke zu den Winkeln

- (1)  $2π/3$ ,
- (2)  $5\pi/4$ ,
- (3)  $7\pi/4$ .

AUFGABE 54.16. Begründe die Abschätzung

 $\sin x \leq x$ 

für  $x \in \mathbb{R}_{\geq 0}$ .

Aufgabe 54.17.\*

Zeige, dass die Sinus- bzw. die Kosinusfunktion die folgenden Werte besitzt. a)

$$
\sin\frac{\pi}{4} = \cos\frac{\pi}{4} = \frac{1}{\sqrt{2}}.
$$

b)

$$
\cos\frac{\pi}{3} = \frac{1}{2}.
$$

 $\sqrt{3}$ 2 .

sin  $\pi$ 3 =

c)

3

Aufgabe 54.18. Wir betrachten eine Uhr mit Minuten- und Sekundenzeiger, die sich beide kontinuierlich bewegen. Bestimme eine Formel, die aus der Winkelstellung des Minutenzeigers die Winkelstellung des Sekundenzeigers (jeweils ausgehend von der 12-Uhr-Stellung im Uhrzeigersinn gemessen) berechnet.

Aufgabe 54.19. Wie hoch muss ein Spiegel mindestens sein, damit man sich in ihm vollständig sehen kann (ohne sich zu verrenken)?

AUFGABE  $54.20.*$ 

Bestimme den Grenzwert der Folge

$$
\frac{\sin n}{n},\, n\in\mathbb{N}_+\,.
$$

Aufgabe 54.21. Zeige, dass die Folge

 $x_n := \sin n$ 

nicht konvergiert.

Aufgabe 54.22.\*

Zu einem Startwert  $x_0 \in [0, \frac{\pi}{2}]$  $\frac{\pi}{2}$ ] sei eine Folge rekursiv durch

 $x_{n+1} := \sin x_n$ 

definiert. Entscheide, ob  $(x_n)_{n\in\mathbb{N}}$  konvergiert und bestimme gegebenenfalls den Grenzwert.

Mit einem Ausdruck der Form  $\sin^n x$  meint man  $(\sin(x))^n$ .

AUFGABE  $54.23.*$ 

Entscheide, ob die Folge

$$
x_n := \frac{3\sin^4 n - 7n^3 + 11n}{5n^3 - 4n^2 - \cos n}
$$

in R konvergiert und bestimme gegebenenfalls den Grenzwert.

Aufgabe 54.24.\*

Ordne die folgenden Funktionen den Bildern zu (man schreibe ohne Begründung hinter den Funktionsausdruck den Buchstaben des zugehörigen Bildes; nur für vollständig richtige Antworten gibt es Punkte).

(1)

$$
\frac{1}{3}\sin\left(\frac{1}{2}x+1\right)-1\,,
$$

4

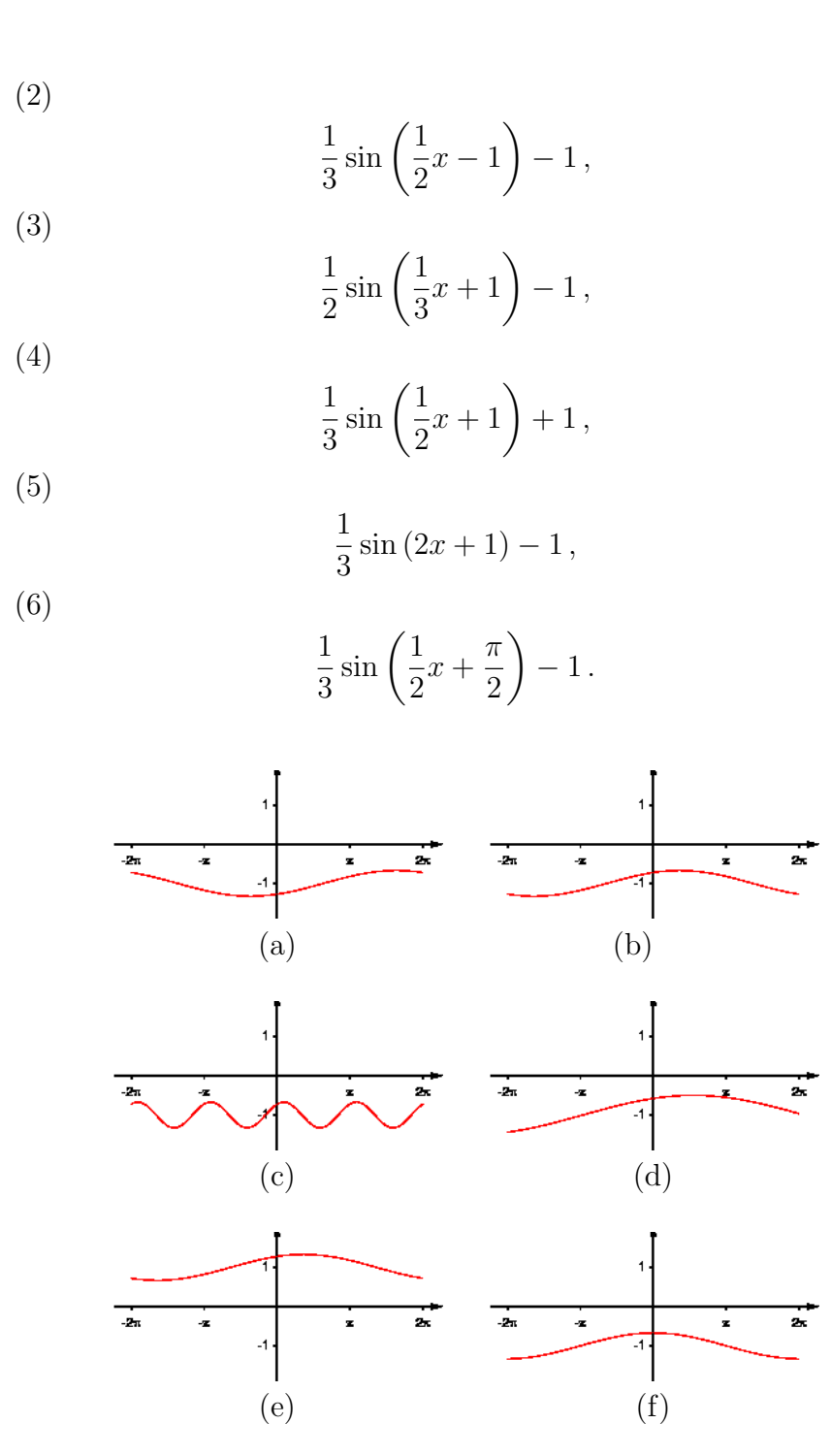

Aufgabe 54.25. Skizziere die Funktion

 $g: \mathbb{R}_+ \longrightarrow \mathbb{R}, x \longmapsto \sin \frac{1}{x}$  $\boldsymbol{x}$ . Aufgabe 54.26. Zeige, dass die durch

$$
f(x) = \begin{cases} x \cdot \sin \frac{1}{x} \text{ für } x \neq 0, \\ 0 \text{ sont,} \end{cases}
$$

definierte Funktion

$$
f\colon\thinspace\mathbb{R}\longrightarrow\mathbb{R}
$$

stetig ist. Ist der Graph dieser Funktion "zeichenbar"?

Die trigonometrischen Funktionen sind periodisch im Sinne der folgenden Definition.

Eine Funktion

$$
f\colon\mathbb{R}\longrightarrow\mathbb{R}
$$

heißt periodisch mit Periode  $L > 0$ , wenn für alle  $x \in \mathbb{R}$  die Gleichheit

$$
f(x) = f(x + L)
$$

gilt.

Aufgabe 54.27. Es sei

 $f: \mathbb{R} \longrightarrow \mathbb{R}$ 

eine periodische Funktion und

 $q: \mathbb{R} \longrightarrow \mathbb{R}$ 

eine beliebige Funktion.

a) Zeige, dass die Hintereinanderschaltung  $g \circ f$  wieder periodisch ist.

b) Zeige, dass die Hintereinanderschaltung  $f \circ g$  nicht periodisch sein muss.

Aufgabe 54.28. Es seien

 $f_1, f_2 \colon \mathbb{R} \longrightarrow \mathbb{R}$ 

periodische Funktionen mit den Periodenlängen  $L_1$  bzw.  $L_2$ . Der Quotient  $L_1/L_2$  sei eine rationale Zahl. Zeige, dass auch  $f_1 + f_2$  eine periodische Funktion ist.

Die nächsten Aufgaben verwendet den Begriff der geraden und der ungeraden Funktion.

Eine Funktion

 $f: \mathbb{R} \longrightarrow \mathbb{R}$ 

heißt *gerade*, wenn für alle  $x \in \mathbb{R}$  die Gleichheit

$$
f(x) = f(-x)
$$

gilt.

Eine Funktion

 $f: \mathbb{R} \longrightarrow \mathbb{R}$ 

heißt ungerade, wenn für alle  $x \in \mathbb{R}$  die Gleichheit

$$
f(x) = -f(-x)
$$

gilt.

AUFGABE 54.29. Es sei  $f: \mathbb{R} \to \mathbb{R}$  eine Funktion. Woran erkennt man am Graphen von  $f$ , ob  $f$  eine gerade Funktion ist?

AUFGABE 54.30. Es sei  $f: \mathbb{R} \to \mathbb{R}$  eine Funktion. Woran erkennt man am Graphen von  $f$ , ob  $f$  eine ungerade Funktion ist?

Aufgabe 54.31. Zeige, dass der Betrag

 $| | : \mathbb{R} \longrightarrow \mathbb{R}, x \longmapsto |x|$ ,

eine gerade Funktion ist.

Aufgabe 54.32. Zeige, dass eine lineare Funktion

 $\mathbb{R} \longrightarrow \mathbb{R}, x \longmapsto ax.$ 

eine ungerade Funktion ist.

AUFGABE 54.33. Es sei  $P = \sum_{k=0}^{d} a_k x^k \in \mathbb{R}[X]$  ein Polynom. Zeige, dass P genau dann eine gerade Funktion definiert, wenn  $a_k = 0$  für alle ungeraden Indizes ist.

AUFGABE 54.34. Es sei  $P = \sum_{k=0}^{d} a_k x^k \in \mathbb{R}[X]$  ein Polynom. Zeige, dass P genau dann eine ungerade Funktion definiert, wenn  $a_k = 0$  für alle geraden Indizes ist.

Aufgabe 54.35. Erstelle die Drehmatrizen zu den Winkeln

 $\alpha = 0, \pi, \pi/2, \pi/3, \pi/6, \pi/4.$ 

Aufgabe 54.36. Es sei

$$
\mathcal{D} \,=\, \{D(\alpha)|\,\alpha\in\mathbb{R}\}
$$

die Menge aller Drehmatrizen mit der Matrizenmultiplikation als Verknup- ¨ fung.

- (1) Zeige, dass  $(D, \circ, E_2)$  eine Gruppe ist.
- (2) Zeige, dass die Abbildung

$$
\mathbb{R} \longrightarrow \mathcal{D}, \, \alpha \longmapsto D(\alpha),
$$

ein surjektiver Gruppenhomomorphismus ist.

- (3) Zeige, dass  $2\pi\mathbb{Z}$  der Kern der Abbildung  $\alpha \mapsto D(\alpha)$  ist.
- (4) Zeige die Gruppenisomorphie

$$
\mathbb{R}/2\pi\mathbb{Z}\,\cong\,\mathcal{D}.
$$

Aufgabe 54.37. Beweise die Formel

 $\cos 3\alpha = 4\cos^3 \alpha - 3\cos \alpha$ 

aus den Additionstheoremen für die trigonometrischen Funktionen.

AUFGABE 54.38. Berechne

$$
\left(1 - \frac{1}{2}X^2 + \frac{1}{24}X^4\right)^2 + \left(X - \frac{1}{6}X^3 + \frac{1}{120}X^5\right)^2.
$$

Was fällt dabei auf und wie kann man es erklären?

Aufgabe 54.39.\*

Es sei

$$
P = \frac{1}{24}X^4 - \frac{1}{2}X^2 + 1.
$$

- (1) Bestimme die kleinste positive Nullstelle von P.
- (2) Besteht ein Zusammenhang zwischen dieser Nullstelle und  $\frac{\pi}{2}$ ?

AUFGABE 54.40. Bestimme die "Ableitung" der Sinusreihe unter der (in diesem Fall richtigen) Annahme, dass man bei einer unendlichen Summe von Funktionen gliedweise ableiten darf.

#### Aufgaben zum Abgeben

Aufgabe 54.41. (3 Punkte)

Bestimme die Koordinaten der beiden Schnittpunkte der Geraden G und des Kreises K, wobei G durch die Gleichung  $3y - 4x + 2 = 0$  und K durch den Mittelpunkt (2, 5) und den Radius 7 gegeben ist.

Aufgabe 54.42. (5 Punkte)

Berechne die Koordinaten der beiden Schnittpunkte der beiden Kreise K und L, wobei K den Mittelpunkt  $(2, 3)$  und den Radius 4 und L den Mittelpunkt (5, −1) und den Radius 7 besitzt.

Aufgabe 54.43. (5 Punkte)

Bestimme die Schnittpunkte der beiden Ellipsen

$$
\{(x,y) \in \mathbb{R}^2 | 4x^2 - 3xy + 2y^2 = 7\} \text{ und } \{(x,y) \in \mathbb{R}^2 | 3x^2 + 4xy + 5y^2 = 8\}.
$$

Aufgabe 54.44. (3 Punkte)

Entscheide, ob die Folge

$$
x_n := \frac{5\sin^3 n - 6n^4 + 13n^2 + (\sin n)(\cos(n^2))}{7n^4 - 5n^3 + n^2\sin(n^3) - \cos n}
$$

in R konvergiert und bestimme gegebenenfalls den Grenzwert.

# AUFGABE 54.45. (4 Punkte)

Zeige, dass man jede stetige Funktion

$$
f\colon\mathbb{R}\longrightarrow\mathbb{R}
$$

als

$$
f = g + h
$$

mit einer stetigen geraden Funktion  $g$  und einer stetigen ungeraden Funktion  $h$  schreiben kann.

# Abbildungsverzeichnis

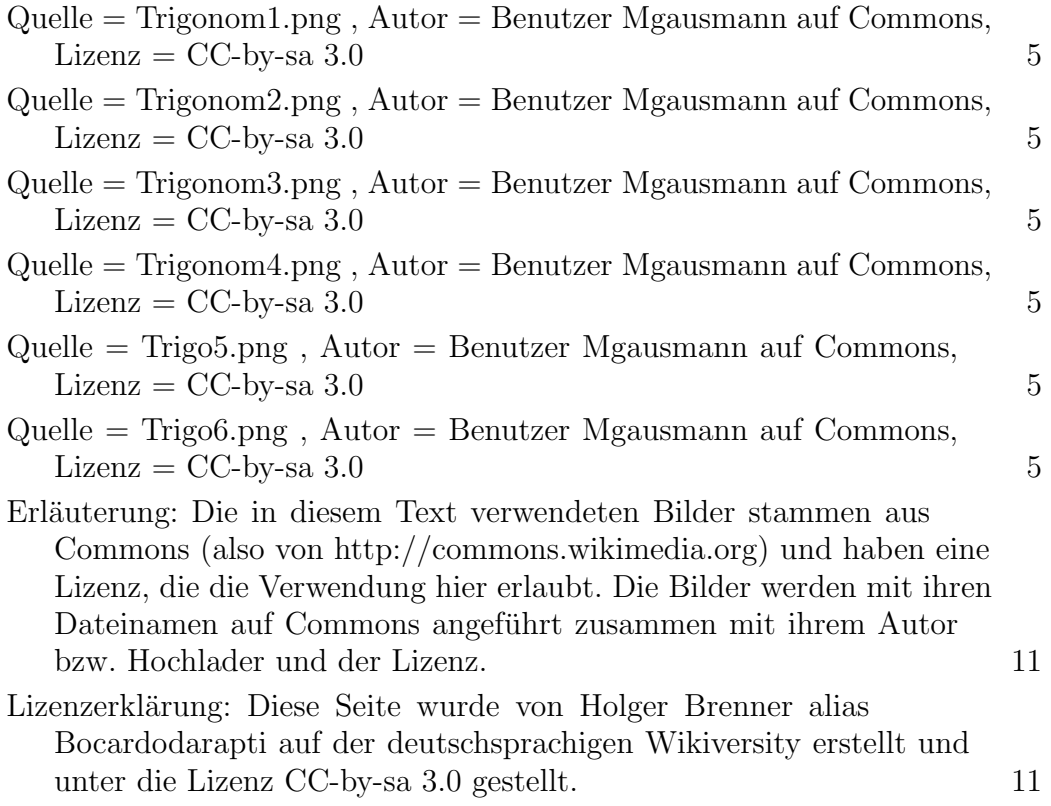